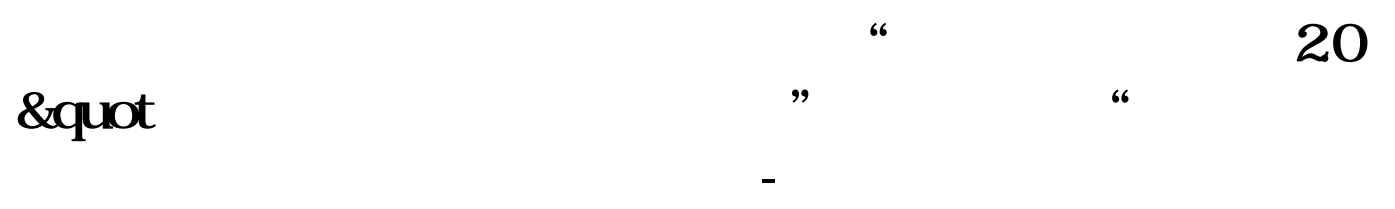

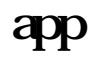

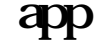

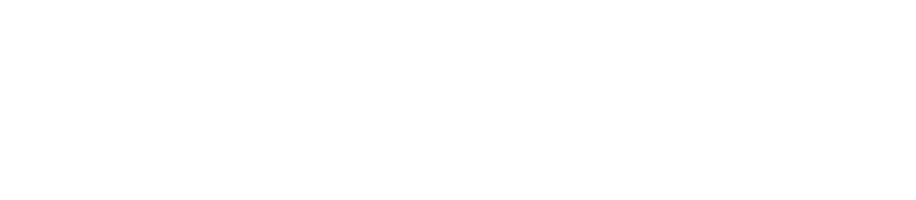

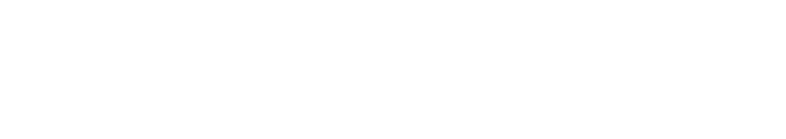

股票软件----自己想看的股票------右键-----添加自选

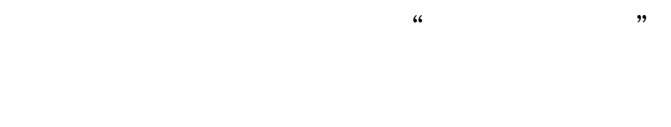

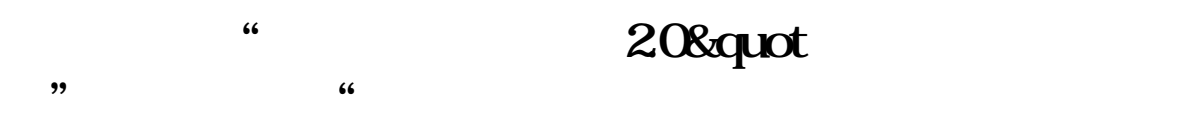

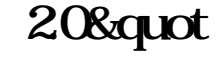

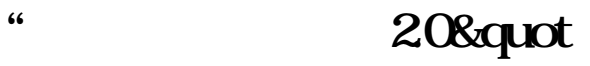

 $\frac{1}{20}$ ,  $\frac{1}{20}$ ,  $\frac{1}{$ 

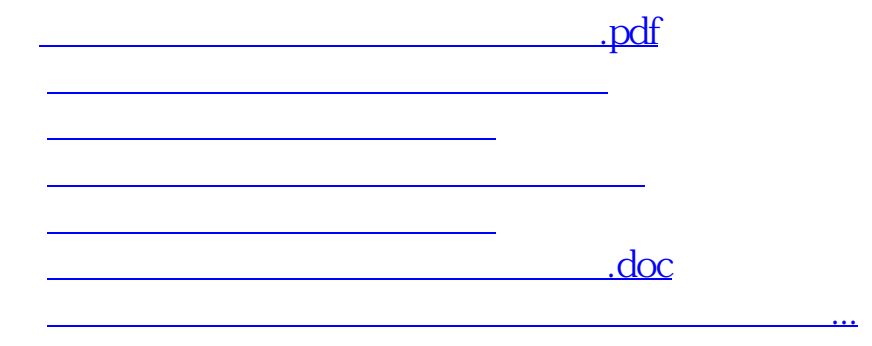

<https://www.gupiaozhishiba.com/store/28230941.html>